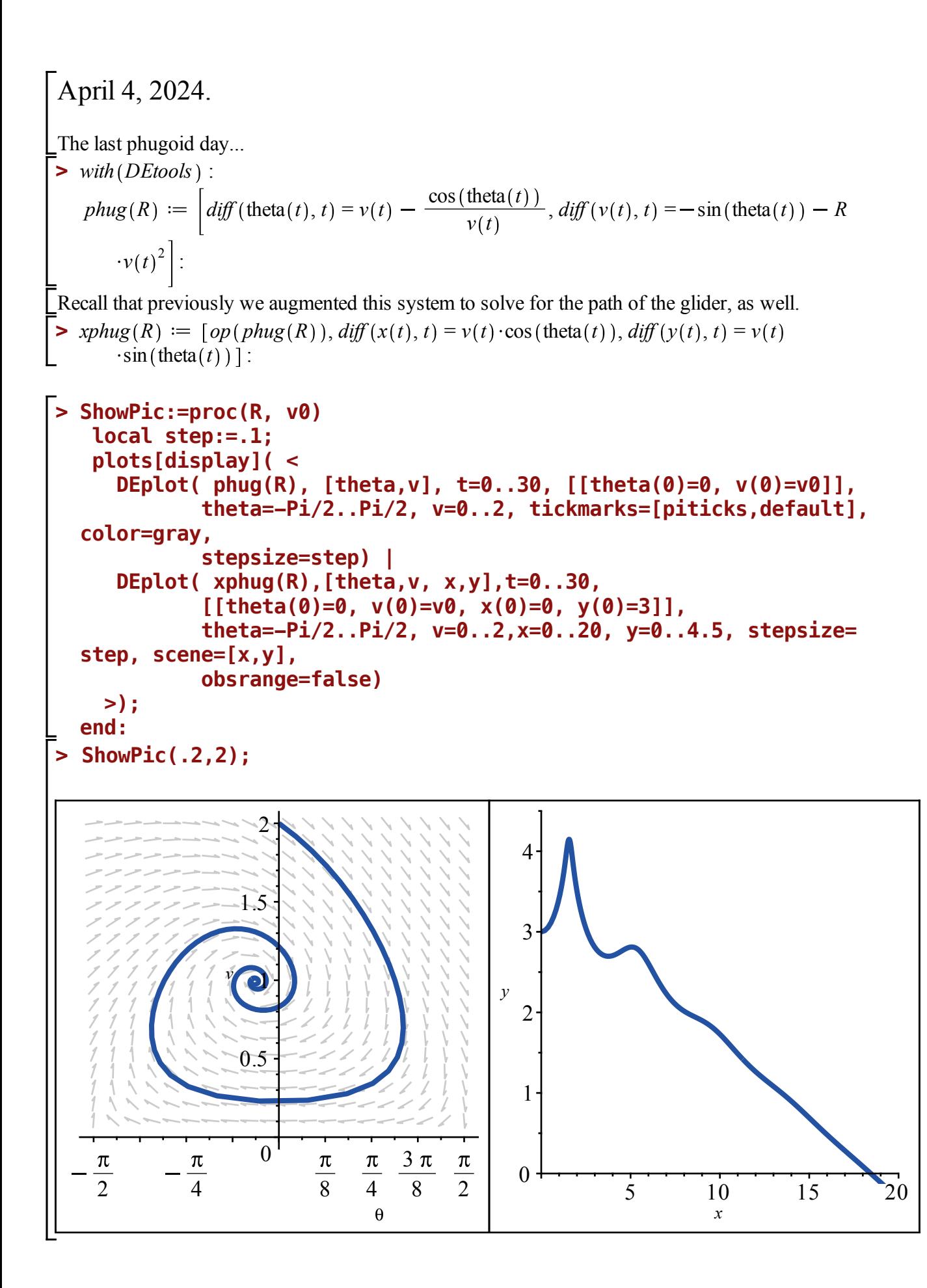

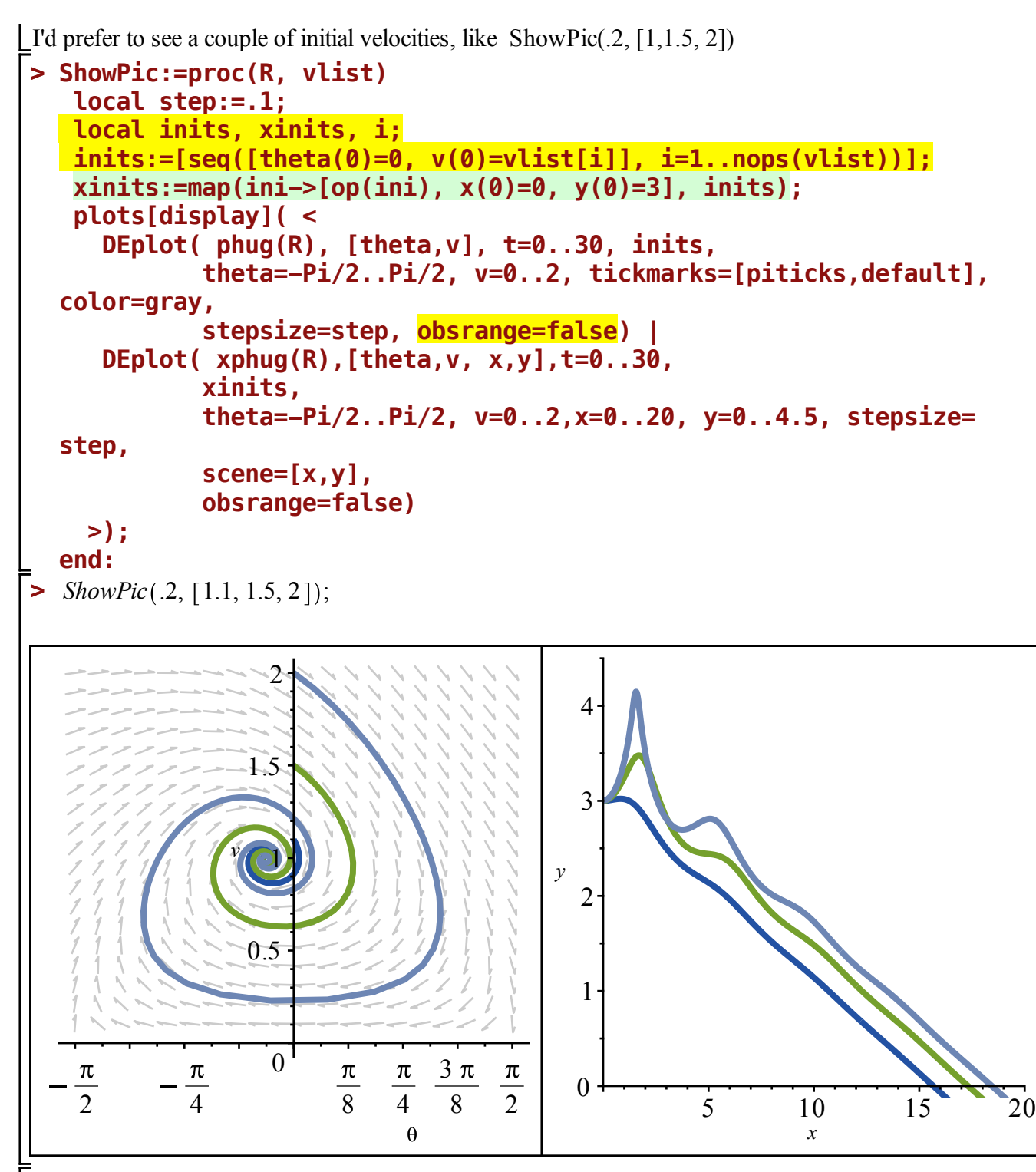

 $\blacktriangleright$  *ShowPic* (.2, [1.1, 1.5, 2, 2.25, 2.5]);

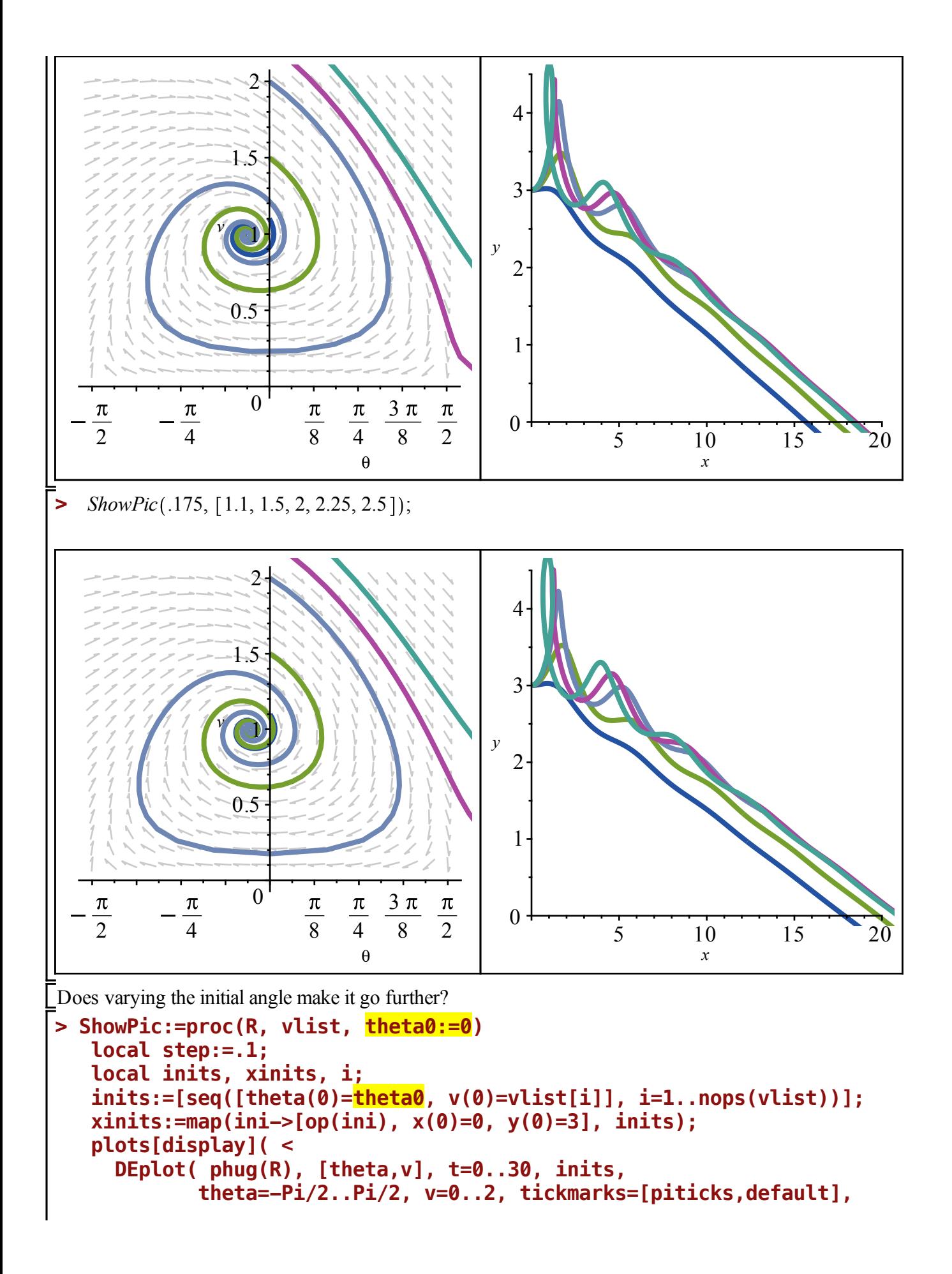

```
color=gray,
                  stepsize=step, obsrange=false) |
        DEplot( xphug(R),[theta,v, x,y],t=0..30, 
                  xinits,
                  theta=-Pi/2..Pi/2, v=0..2,x=0..20, y=0..4.5, stepsize=
  step, 
                  scene=[x,y],
                  obsrange=false) 
      >);
  end:
\blacktriangleright ShowPic (.2, [1, 1.5]);
                         2
                                                         4
                      1.5
                                                         3
                    v
                         1
                                                      y
                                                         2
                      0.5
                                                         1
                        \overline{0}3
    \frac{\pi}{2} -\frac{\pi}{4}\frac{\pi}{8} \frac{\pi}{4}0
                                           8 2
                                                                      5 10 15 20
                                       \boldsymbol{\theta}x
> ShowPic \left( .2, 1, 1.5 \right], \frac{Pi}{4}\frac{1}{4} );
```
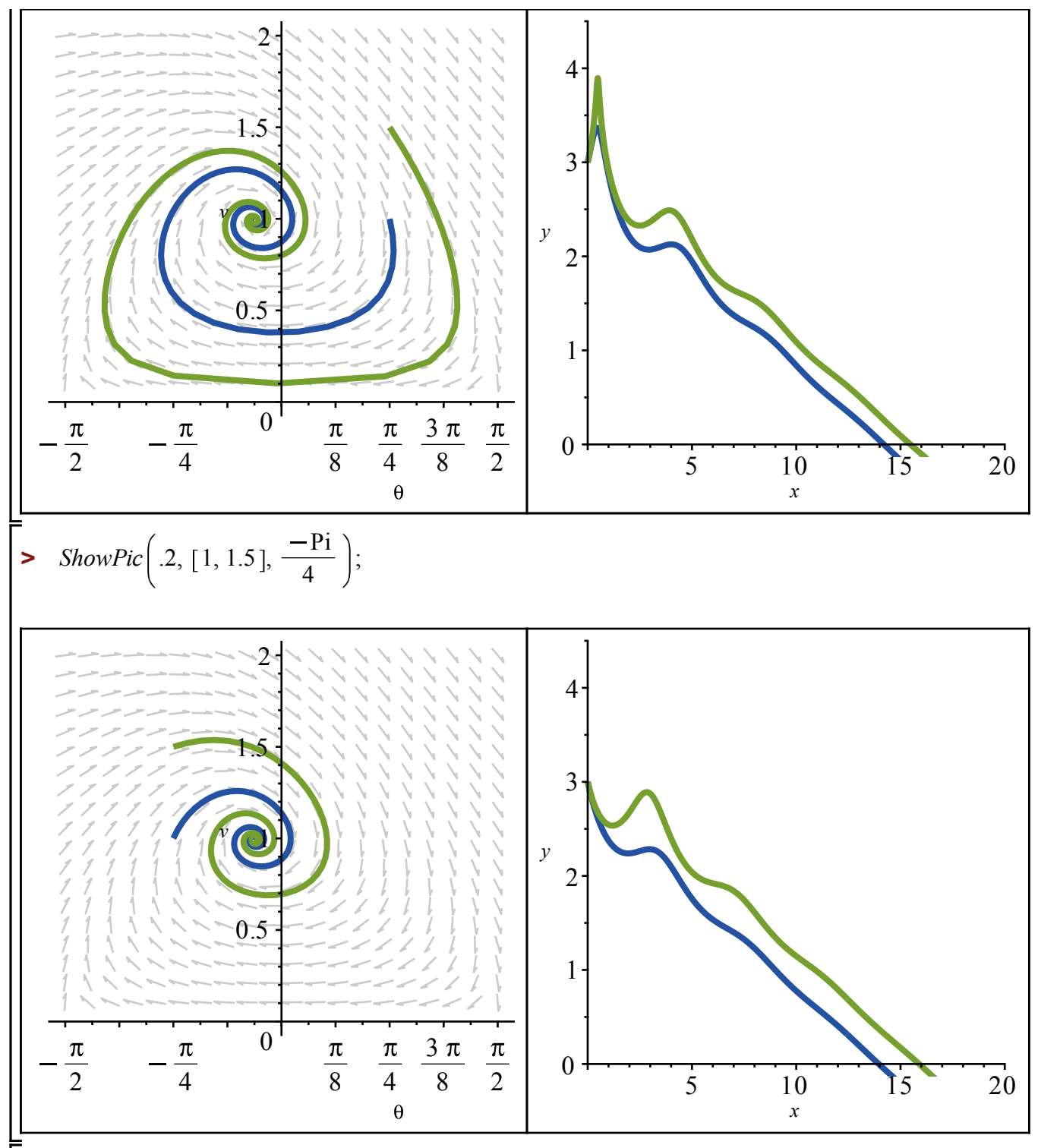

Let's try to answer the question:

Fixing R=0.2, theta(0)=0, and y(0)=3, what is the largest x(T) I can get where y(T)=0 by varying v(0)? ie, maximize  $x(t_$ hit) as a function of v(0).

## use dsolve(numeric)

 $\blacktriangleright$  *sol0*  $:=$  *dsolve* ({*op*(*xphug*(.2)), theta(0) = 0, *x*(0) = 0, *y*(0) = 3, *v*(0) = 2}, *numeric*, *stepsize*  $= .1)$ 

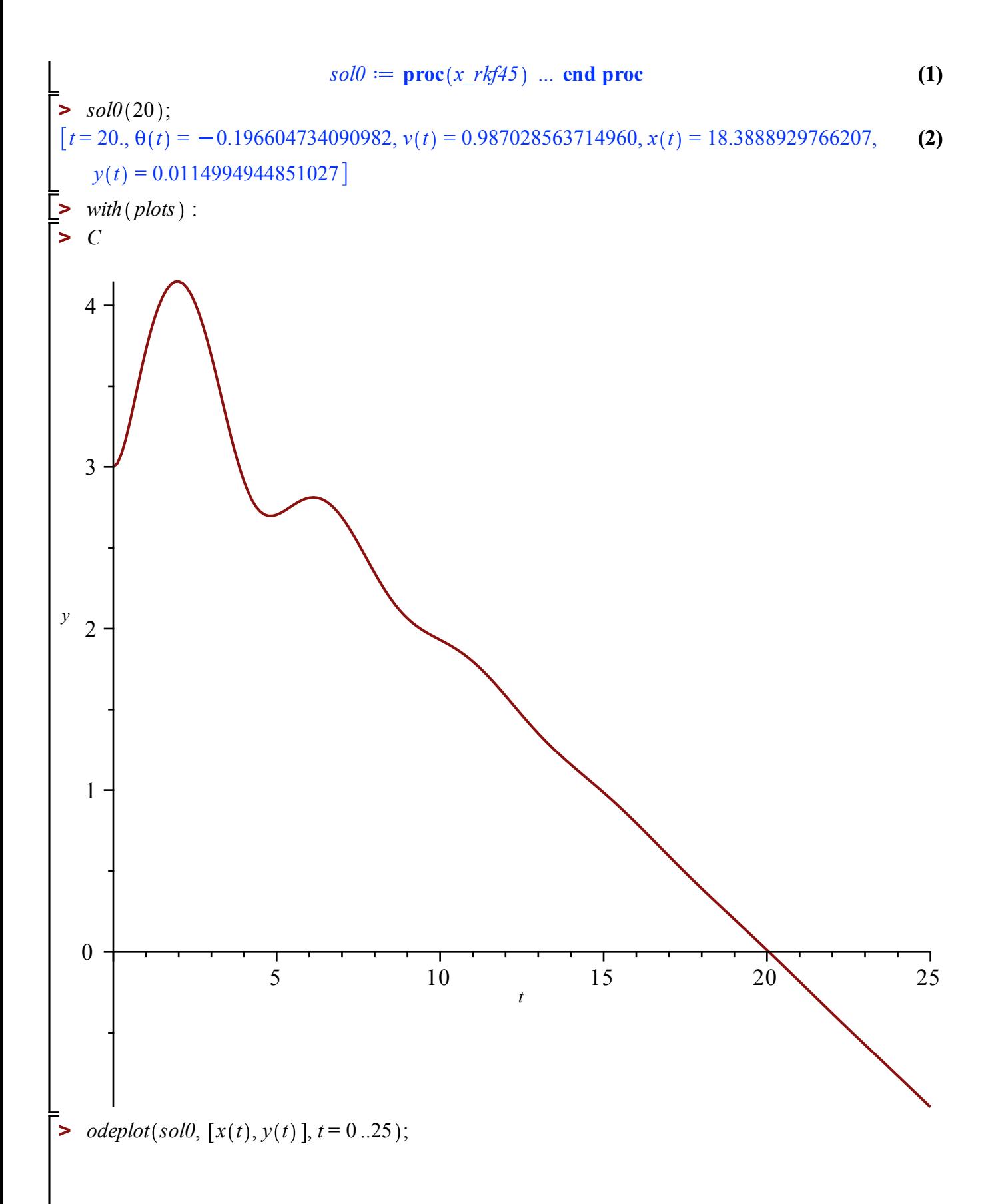

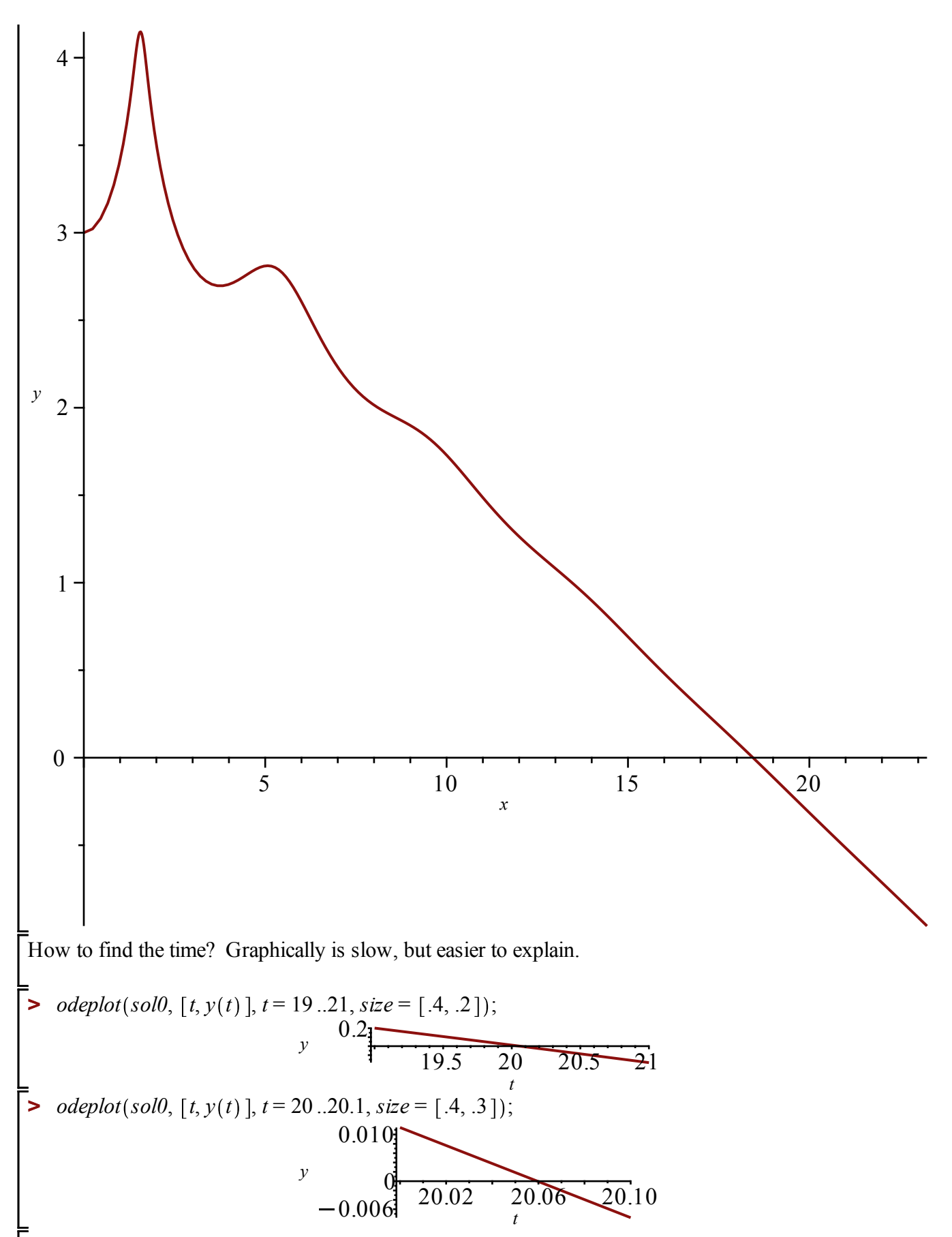

One way to see when the plane hit the ground is to add a new variable to the system that stops when  $y(t)$ 

$$
\begin{bmatrix}\n & \mathbf{1} & \mathbf{2} & \mathbf{0} \\
 \hline\n & \mathbf{2} & \mathbf{2} & \mathbf{2} \\
 \hline\n & \mathbf{3} & \mathbf{4} & \mathbf{4} \\
 \hline\n & \mathbf{4} & \mathbf{4} & \mathbf{4} \\
 \hline\n & \mathbf{5} & \mathbf{6} & \mathbf{6} \\
 \hline\n & \mathbf{4} & \mathbf{5} & \mathbf{6} \\
 \hline\n & \mathbf{5} & \mathbf{6} & \mathbf{6} \\
 \hline\n & \mathbf{6} & \mathbf{7} & \mathbf{8} \\
 \hline\n & \mathbf{8} & \mathbf{9} & \mathbf{1} & \mathbf{1} \\
 \hline\n & \mathbf{1} & \mathbf{1} & \mathbf{1} \\
 \mathbf{2} & \mathbf{3} & \mathbf{4} & \mathbf{5} \\
 \hline\n & \mathbf{4} & \mathbf{5} & \mathbf{6} \\
 \hline\n & \mathbf{5} & \mathbf{6} & \mathbf{7} \\
 \hline\n & \mathbf{6} & \mathbf{7} & \mathbf{8} \\
 \hline\n & \mathbf{7} & \mathbf{8} & \mathbf{1} \\
 \hline\n & \mathbf{8} & \mathbf{1} & \mathbf{1} \\
 \mathbf{9} & \mathbf{1} & \mathbf{1} \\
 \mathbf{1} & \mathbf{1} & \mathbf{1} \\
 \hline\n \end{bmatrix}\n \begin{bmatrix}\n \mathbf{5} & \mathbf{1} & \mathbf{1} \\
 \mathbf{1} & \mathbf{1} & \mathbf{1} \\
 \mathbf{1} & \mathbf{1} & \mathbf{1} \\
 \mathbf{1} & \mathbf{1} & \mathbf{1} \\
 \mathbf{1} & \mathbf{1} & \mathbf{1} \\
 \mathbf{1} & \mathbf{1} & \mathbf{1} \\
 \mathbf{1} & \mathbf{1} &
$$